# PFC/RR-82-4 **DOE/ET-51013-31 UC20**

Nonalgebraic Symbol Manipulators for Use in Scientific and Engineering Modeling: Introducing the FORSE (FORtran Symbol Expander)

**by** Joel H. Schultz and Jonathan **D.** Lettvin Massachusetts Institute of Technology Plasma Fusion Center Cambridge, MA **02139**

February, **1982**

Nonalgebraic Symbol Manipulators for Use **in** Scientific and Engineering Modeling: Introducing The **FORSE** (FORtran Symbol Expander) **by** Joel **[I.** Schultz and Jonathan **D.** Lettvin M.I.T. Plasma Fusion Center Research Report PFC/RR-82-4 February, **1982**

Nonalgebraic Symbol Manipulators for Use in Scientific and Engineering Modeling: Introducing The **FORSE** (FORtran Synibol Expander) **by** Joel **H1.** Schultz and Jonathan **1).** Lettvin **N.I.T.** Plasmia Fusion Center Research Report Fel)ruary, **1982**

# ABSTRACT

**A** system of nonalgebraic symbol manipulators, called The FORSE (FOrtran Symbol Expanders) has been developed to document and prepare input-output for Fortran programs. The use of documentation at the level of the individual equation is defended. The operation of The FORSE is described, along with user instructions and a worked example.

Nonalgebraic Symbol **Manipulators for Use in** Scientific and Engineering Modeling: Introducing The **FORSF** (FORtran Symbol Expander) **by Joel II. Schultz and Jonathan 1). Lettvin** M.I.T. Plasma Fusion Center Research Report February, **1982**

## **A.** Introduction

It is generally recognized that the state of the art in the documentation and debugging of scientific and engineering software is inadequate, even when compared with the corresponding problems for computer operating system or business software. While sharing all of the same problems of how to subdivide large programs along a comprehensible, maintainable and extendable structural principal, scientific and engineering programs have an additional feature, which sets them apart from operating systems and business programs: the models are controversial, and a single wrong equation can completely falsify the results of a **50,000** line program. These incorrect answers will not **be** corrected **by** the feedback of a test department or an angry user, as in the case of an operating system. **If** the error in a **key** allowable parameter is less than a factor of two, it will probably remain undetected until the catastrophic failure of an engineering system or until another unused paper study recedes into oblivion. Stated another way, a fundamental characteristic of scientific and engineering models is that internal self-consistency does not guarantee correctness except in a very narrow sense. There exists, of course, the same mechanism for avoiding avoidable gross error that is usually adopted for important programs in all other engineering disciplines: expert review. This process is usually not applied to engineering software, **because** the software is incomprehensible to anyone but the author, and frequently to the author as well. Until now, adequate documentation has required both strong management and a high tolerance for boredom.

**If** there were a standard method for preparing documentation and input-output automatically, requiring no more time or keystrokes than poorly documented code, it would be a major step towards reviewability and physical reasonableness in engineering and scientific software. We have developed a program which prepares documentation and input-output commands called The FORSE (FOrtrain Symbol Expander). This code addresses symbol expansion at the level of the individual equation, rather than attempting to reveal the

structure of a code through flow diagrams or structure charts. While documentation has traditionally meant the preparation of flowcharts or data flow diagrams, we will argue below that a prose description of the equations, accompanied **by** a readable presentation of the equations and a table of the variables, is far more **useful** to the unambiguous documentation of scientific and engineering codes. Similarly, the automated preparation of listings of all the assumed variables and their values **by** an automated input-output device with an auxiliary program to form publishable tables, grouped **by** units, is a very useful tool for the preparation of component and parameter inventories, and the use of those inventories to check the physical reasonableness of a model.

This paper describes programs written in the Emacs Extension Language dialect of MacLisp, which does all the work of preparing output and publishable documents for FORTRAN programs. This program system, called The FORSE for "FOrtran Symbol Expander", is currently working on the Honeywell Multics computer at M.I.T. and the Macsyma Consortium PDP-10 at M.I.T. (In order to implement The **FORSE** on a PDP-10, it was necessary for Lettvin to implement **the** first portable **LISP** Emacs, along with an extension language that matches **the** Honeywell Multics product **by** Greenberg **[GR80].)**

# **A.1 Why** an Equation Displayer is Better than a Flow Chart

Systems of automatic documentation, including automated flow-chart generation, have had limited utility for scientific and engineering applications. We have implemented an equation displayer as an alternative method for the following reasons:

- **<sup>1</sup>**Engineering and scientific programs, even of large systems, tend to have a relatively simple flow chart, which can fit on one or two pages. However, a single equation can be complex, controversial, and require a moderate amount of documentation.
- 2 **A** system which writes a prose description of the algorithmic method allows a code to **be** submitted for peer review. In the author's opinion, it is the general absence of peer review that has historically most commonly compromised the validity of numerical methods in design, causing the horror stories about complex, sophisticated codes which never give the right answers or which take more time to use correctly than hand calculations. **A** related benefit, observed **by** the author in his own codes, is that the automatic rewriting of equations in publishable form reveals transcription errors in long equations that are much harder to detect in a line of Fortran code.

- **<sup>3</sup>**Unfortunately, a large and growing fraction of hardware engineers, particularly machinery designers, do design work in order to produce paper studies, rather than machinery itself. In order to complete these studies and prepare ancillary publications rapidly, a prose writing program which writes the methods section of a paper is worth far more than a **flow** chart. This is the purpose of the FORS1 Texifier. **The** Texifier has already **been used** to write a **50** page **[SC81]** and a 200 **page [SC821** methods section for two reports **by** Schultz.
- 4 The lexical analysis of input-output comments also allows the automated preparation of variable lists with complete descriptions of the variables. This is useful for debugging and reading the methods section, as well as frequently being contractually obligated.
- **<sup>5</sup>**Thc documentation of a program at the equation level allows all controversies concerning method to **be** discussed freely. This discussion can be prewritten in non-"input-output" comments or postwritten in the text generating language, as desired.
- **6** Automated generation of input-output statments which include complete descriptions of the variables is a useful debugging tool, allowing direct observation of the values of all the inputs and computed variables in a noninterpreted language, such as Fortran.
- **<sup>7</sup>**'lie standardized format of the output allows the use of an automated table generating code, which has been written, in order to group the outputs **by** units, and rewrite the formats so that all answers are between 1 and **1,000,** with the proper prefix automatically added to the units.
- **+8** Due to their poorly understood psychology, engineers do not like to use other people's codes, but they love to steal other people's equations. Therefore, a program to display and document individual equations unambiguously is more **likely** to help other engineers than is a black box library routine.

# B. The FORSE: **A** FOrtran Symbol Expander

The FORSE is a system of **LISP** programs which operate on a skeleton of Fortran equations and comments and expand the skeleton into more useful forms. The expanded forms include Fortran programs with formatted input and output descriptions of every variable, prose descriptions of the program with the equations in publishable form, alphabetic lists of the variables with descriptions, publishable output tables grouped **by** dimensions with scientific prefixes and Tektronix graphics programs. The two largest and most important routines in the FORSE are the Forsifier, which parses a Fortran program and writes its input and output

commands, and **the** Texifier, which accepts information from the parser and writes 'he methods section of a publishable paper, describing the Fortran program.

# **B.1** IThe **FORSE** Forsifier

The **FORSE** Forsifier consists of a parser/lexical analyzer and an input-output preparation section. .The parscr and lexical analyzer prepares a symbol table, identified in the code **by** the name "forsed", which contains a list of all the variables, whether they are assigned or unassigned, a formal description of the meaning of the variables, and the physical units of the variables. The distinction between assigned and unassigned variables and Fortran keywords is made **by** the parser. The meanings of the variables and their units are determined **by** the lexical analysis of special "input-output comments", all of which have the format "c *variable name* is the *variable description (units)"* Comments not of this form are ignored **by** the Forsifier (but not **by** the Texifier, to be described below).

# **B.I.1 The Parser**

The parser analyzes the equations and comments of **a** program and stores the properties of individual variables in a symbol table.

**The** first act of the Parser whenever either the Forsifier or the Texifier is run is to initialize the symbol table and the working buffers. This is done **by** the function (forse-entry). (forse-entry) removes all of the interned variables and their properties from previous runs of The FORSE.

The parsing sequence is as follows:

- 1 Fortran line continuations are removed.
- 2 Fortran logic expressions are identified and flagged on the list of lines, named "sym".
- **3** Unary variable functions are identified and flagged.
- **<sup>4</sup>**The Fortran lines are parsed in order. Comment lines and labelled lines are identified. The individual line is then parsed **by** the function (forse-parse-line), as described in section B.1.1.1.

# B.1.1.1 (forse-parse-line)

(forse-parse-line) parses a Fortran line as follows:

- **(A) A** line of Fortran code is appended to the list of Fortran lines.
- **(B)** Properties of the line of code are identified and appended to the property list of the symbol, representing the line of code. These properties include its assigned variable, the right-hand side of an equation, the label if there is one, the unlabelled form of the line, a predicate to indicate whether the assigned variable is a constant, and a list of Fortran keywords **(e.g.** subroutine) in the line.

# B.2 The FORSE Texifier

The FORSE Texifier uses the same parser and lexical analyzer as the Forsfier. It rewrites the equations and comments in prose form in the  $T<sub>E</sub>X$  text generating language by Knuth [KN79]. This language is a widely accepted typesetting system, which is particularly well suited to the attractive preparation of **highly** technical text, as illustrated below in the worked example in Appendix B. After the program has been analyzed, as described above, the following text arranging operations are performed:

- 1 Variable names are represented with subscripts, or "Englishified". Variable names with the same names as Greek letters are represented as Greek letters.
- 2 Equations are represented as publishable equations. The equations are numbered, with the equation number at the left-hand margin. Equations are centered. Numerators are centered above denominators. Square roots appears as radicals. Parentheses are sized to fit the height of the quantity within parentheses. Exponents to the base 10 are changed from e-format to  $"\times 10^{exponent}$ .
- **3 A** sentence is inserted before each equation of the form "The *assigned variable description (assigned variable units)* is given **by:".**
- *4* After the first equation in which an unassigned variable appears, the clause "where *variable name* is the *variable description (units)."* is inserted.
- **<sup>5</sup>**After the first equation in which a constant appears, the clause "where *constant name,* the *constant description,* is *constant value "* is inserted.
- **6 All** comments which are not of the input-output form appear as prose statements in the text.
- **7** After the prose text, complete tables of the unassigned and assigned variables are prepared in alphabetical order **by** variable name. The tables include the variable description and units.

# **B.2.1 The Texifier**

The Texifier creates a prose document and runs after the Fortran Parser. It prepares a prose description of the program, describing each equation, along with overall description of subroutines and functions. This is followed **by** an alphabetic list of variables, followed **by** a program listing.

The sequence of operations in the Texifier is as follows:

- **<sup>1</sup>**The original FORTRAN program listing is detabified **(TABS** converted to spaces), then copied into a new buffer for "texification".
- 2 Special characters in TEX, such as %, \$,  $\zeta$ , and  $\lambda$ , which appear in the program listing have a backslash inserted in front of them, which identifies them as special characters in TEX.
- **3 The** comments and equations are converted to TEX form **by** the function (make-text), as decribed in section B.2.1.1. This function does not complete the **job** of creating text. The lack of obvious structure about to be described is an accident of The FORSE's historical development.
- 4 (make-text) got as far as converting equations to the TEX format, removing "c " from comments and converting assignment statement comments to the right form. Comments about unassigned variables (inputs) are then added, **by** adding a clause after the first appearance of an unassigned variable of the form "where *unassigned variable name* is the *unassigned variable description (units)".*
- **<sup>5</sup>**Comments about constants are added **by** adding a clause after the first apearance of **the** constant in an equation of the form "where *constant name* **=** *constant value (units)* is the *constant description".*
- **6 A** preliminary conversion of individual variables to TEX format includes the the default creation of subscripts and Greek letters. It is assumed that subscripting begins **(1)** Immediately following a Greek letter, (2) immediately following a string of upper case letters beginning a variable name, or (3) following the first letter of the variable name, when it is lower case.
- **7** The preliminary selection of parameter conversions is displayed in a menu and converted into the final selection **by** the user, interactively. **A** carriage return accepts the default selection.
- **<sup>8</sup>**The text is converted to the TEX versions of names with dimensioned variables being converted first, so that undimensioned variables with the dimensioned variables names can be identified by their original forms and converted next. Function and subroutine names are considered to **be** arrays, for the purpose of

text creation.

- **9** Some additional conversion of Fortran to TEX forms is made. The **"c" exponent** in a Fortran number is changed to the TEX form  $\times 10^{exp}$ . Logical variables are changed from their Fortran form to their TEX form (e.g. .le.  $\Rightarrow$ ) le). Parentheses are converted to the TEX form, which makes mathematical parentheses approximately the same height as the expressions they are enclosing.  $(e.g. (= \rangle \leq)$  left().
- **10** The parameter lists of unassigned and assigned variables are prepared. The appropriate TEX commands for creating and closing off tables are inserted. **The** table columns are arranged in alphabetic order **by** variable name. Each line of the table includes three columns: the variable name, the variable description and the variable units.
- **<sup>11</sup>**The variables in the parameter lists are converted to TEX form, as was done previously for the variables in the equations and comments.
- 12 Further cleanup is done on the file in order to make the TEX **file** more attractive and easier to convert to a Xerox PRESS file. Equation lines are separated from text lines **by** blank lines. **All** post-equation comments other than the first comment after an equation have *"\* noindent where" replaced **by** ",and". Whitespace is inserted between the commas of arrays, in order to prevent TEX from interpreting arrays as a single word. Oversize lines are broken up into several lines.
- **<sup>13</sup>**A TEX version of the program listing itself is prepared. This involves using the TEX **"\** nofill" command on every line, in order to prevent the program from being interpreted as a paragraph.

# B.2.1.1 (make-text)

(make-text) writes the text of the description of the Fortran program in the TEX text generating language. The function operates as follows.

- **[A]** Equations are converted to TEX form **by** the function (make-eqs), as decribed in section B.2.1.1.1.
- [B] Non-input-output comments are converted to prose form **by** removing the occurences of "c **"** in FORTRAN comments.
- **[C] All** input-output comments are deleted. The information contained in the input-output comments has already been accumulated **by** the parser.
- **[D]** Equations are preceded **by** sentences of the form "The *assigned variable name (units)* is calculated **by:".**

**[E]** Equation lines are numbered **by** inserting TEX **\** eqno commands at the end of each equation.

11.2.1.1.1 (make-eqs)

(make-eqs) converts FORTRAN equation lines to TEX equations.

- [ii FORTRAN equations are identified **by** the presence of **" ="** on a line that isn't a comment.
- [ii] Braces are placed around each expression in **the** FORTRAN equation, obviating the need for changing the ranking of operators from FORTRAN to TEX.
- [iii] FORTRAN operators are converted to TEX operators (e.g.(\* **=> SPACE).**
- [iv] FORTRAN unary operators are converted to TEX operators (e.g. alog  $=\lambda$  ln).
- [v] TEX equation mode is designated by adding  $\lt\lt\lt$  to the beginning of the equation and  $\gt\gt\lt\lt\lt\lt\td$  to the end.

# **C.** Conclusions

The FORSE is a powerful tool in the preparation of documentation for Fortran programs and in writing papers about engineering studies undertaken with the use of Fortran programs. The uses to which this system of programs has been put include:

- Writing the methods sections of reports on studies using Fortran codes.
- \* Writing all of the input-output for large system sizing codes, such as *Isabelle* (Isabelle accelerator design options) and *toksyc* (a tokamak system sizing and costing code).
- Preparing attractive tables for publication and converting descriptive output to simple graphic output, as in the bundle divertor costing and sizing program, described in **[SC81].**

Further work envisioned in the near future for LISP-Fortran hybrid programming include the following:

- Development of an automated worked example generator, that would interpret a Fortran program at the same time that it documented it, and write a description of a worked example in TEX.
- Development of more sophisticated engineering program expanders, that write most of the Fortran code to begin with from a condensed description language. **The** tool we imagine would be a cross between a meta-language and an expert program.

# References

**[G R80]** B.S. Greenberg, "Multics Emacs; an Experiment in Computer Intcraction", Proc 4th Annual Honeywell Software Conf, Honeywell **Information** Systcms, Inc., Jan **1980**

**[KN79J** D.E. Knuth, "Tau Epsilon Chi, a system for technical text", American Mathematical Society, Oct **<sup>1979</sup> [SC81] J.H.** Schultz, **"A** Costing and Sizing Code for Highly Irradiated Normal Magnets", M.I.T. Research Report PFC/R **R-81-13, 1981**

**[SC82] J.H.** Schultz and R.J. Thorne, **"A** Costing and *Sizing* Model of the Isabelle Accelerator", Francis Bitter National Magnet Laboratory Report, Dec **1981**

### Appendix **A**

#### Use of **The** FORSE

In order to usc The FORSE on the M.I.T. Multics system, you must **be** given access to two files, "forse.4" and "tex.7" **by** the author. We will assume that the file will be transferred to the working directory of the user, so that no further pathname need **be** specified when the files are loaded. After logging in, the user will enter Emacs **by** typing

**MUL** > emacs *filename* 

where boldface indicates the computer's prompt to the user and italics indicates a generalized form, in this case *'filenaine".* Once in the **file** to be forsified (have input-output statements generated) or texified (documented), the user types

esc-x loadfile forse.4

**If** the file is to **be** texified, the user then types

exc-x loadfile tex.7

In order to forsify the **file,** the user types control-Z Z. In order to texify the **file,** the user types control-ZT. Both the forsifier and the texifier have a single interruption, in which the user is queried **by** the program. In the case of the forsifier, he is queried about undescribed variables and about which variables he wishes to be output. In the case of the texifier, he is queried about the default transformations of the variable names from Fortran to a subscripted TEX form. Otherwise, that's all there is to it.

In **MC,** the user logs in and enters the **LISP** environment **by** typing L control-H. The rest of the sequence in the **LISP** environment should **be**

Alloc? n CR

(load"pfc;emacs") ;loading **EMACRO** ;loading **DEBUG 159 ;loading GIRINDEF 462** ;loading FORI **MAT(IiI[Ml]I)SK:FOR MAT;FOR MAT 806** ;loading **YESNOP** 44 **;loading QUERIO 51 ;loading EXTST** R **% ;Ioading** TrY **<sup>17</sup> ;loading DEFSTRUCT 237 ;loadingCHAR6 ;loading ESTR 3 ;loading DEFMAX 98 ;loading DPRINT 1 ;loading GCDEMN 14 ;loading BREAKLEVEL 68955** (load"jhs;fors") **The FORSE is being loaded ;loading BACKQ 53 ;loading SIARPM 80 T**

(e)

Notice that "CR" for carriage-return does not appear in this example, because carriage-returns are not necessary. The above example is only typical of the computer's response, of course, since the version numbers of the automatically loaded files are subject to change. The last command "(c)" places the user in the editor.

Inside the editor, which is an Emacs Extension Language nearly identical in its side-effects with the original implementation **by** Greenberg on Honeywell Multics [GR80], forsificatioi: is done **by** typing control-XZ, while texification is done **by** typing control-XT. At present, there is not yet a full screen redisplay in this editor, so the menu for changing the defaults for 'I'X subscripting of variables cannot **be** implemented. This **means that** the user must accept the default subscripting done **by** the FORSE.

# Appendix **B:** Sample Run

Below is a sample of the work of the FORSE texifier. The program listing from which the prose text and parameter lists were prepared is also prepared **by** The FORSE, and is shown after the parameter list. Other papers, written **by** the **FORSIi [SC81, (SC821** are included in the references.

Ihsyst size **sizes** and costs lower hybrid wave plasma heating systems. To determine the optimal launching frequency of a grid, this code takes into account the shift of  $n_z$ , due to scattering at the plasma edge. the launching grid **(m)**

The permittivity of free space  $(F/m)$  is given by:

$$
\epsilon_o = \frac{1}{(36.\pi \times 10^9)}\tag{1}
$$

**I**

The effective ion mass *(kg)* is given **by:**

$$
m_i = a_{mueff} m_p \tag{2}
$$

where  $m_p$ , the mass of a proton, is  $1.67 \times 10^{-27}$  (kg), and  $a_{mueff}$  is the effective atomic mass of the fuel (e.g. **2.5** for **50-50 DT).**

The cyclotron frequency of the electrons *(radians/s)* is given **by:**

$$
\Omega_{ce} = \frac{eB_t}{m_e} \tag{3}
$$

where  $m_e$ , the mass of an electron, is  $9.11 \times 10^{-31}$  *(kg)*, and *e*, the charge on an electron, is  $1.6 \times 10^{-19}$  *(C)*, and  $B_t$  is the field on axis  $(T)$ .

The central electron plasma frequency *(radians/a)* is given **by:**

Ù

$$
\omega_{pe} = \sqrt{\left(\frac{n_{eo}}{\epsilon_o}\right)\left(\frac{e^2}{m_e}\right)}\tag{4}
$$

where  $n_{eo}$  is the central electron density  $(m^{-3})$ .

The ion plasma frequency *(radians/s)* is given **by:**

$$
\omega_{pi} = \frac{\omega_{pe}}{\sqrt{amu_{eff}1839.}} \tag{5}
$$

Tlie ion cyclotron frequency *(radians/s)* is given **by:**

$$
\Omega_{ci} = \frac{\Omega_{ce}}{(a_{nueff}1839.)}
$$
\n(6)

The cold plasma lower hybrid frequency *(radians/s)* is given **by:**

$$
\omega_{lh} = \sqrt{\omega_{pl}^2 \left(1 + \frac{\omega_{pe}^2}{\Omega_{ce}^2}\right)}
$$
 (7)

The lower hybrid frequency for absorption **by** ion Landau damping near the the plasma center is determined iteratively, using an expression with a thermal correction term to the equation for the lower hybrid frequency of a cold plasma. The thermal correction term is a function of the parallel wave number, which is itself a function of the launching frequency. The two equations for launching frequency and parallel wave number are iterated several times and appear to converge in all cases. The following is the first guess at the launching frequency (radians/s)

The launching frequency (radians/s) is given by:

$$
\omega = 1.5\omega_{\rm th} \tag{8}
$$

The following is the first guess at the parallel index of refraction **0** The thermal correction factor **()** is given **by:**

$$
a_T = 3 \left( \frac{\omega_{pi}}{\omega} \right)^2 \left( \frac{kT_{io}}{(m_i c^2)} \right) \tag{9}
$$

where  $c=3\times 10^8$  is the speed of light  $(m/s)$  , and  $k$ , Boltzmanns constant, is  $1.6 \times 10^{-19}$   $(J/eV)$  , and  $T_{io}$  is the central ion temperature  $(eV)$ .

$$
a_T = a_T + 0.75 \left( \frac{\omega_{pi}\omega}{(\Omega_{cc}\Omega_{ci})} \right)^2 \frac{kT_{eo}}{m_ic^2}
$$
(10)

where  $T_{eo}$  is the central electron temperature  $(eV)$ .

The launching frequency *(radians/s)* is given **by:**

$$
\omega = \sqrt{\frac{\omega_{pi}^2 \left(1 + n_z \sqrt{\left(\frac{m_i}{m_e}\right)} a_T\right)}{\left(1 + \frac{\omega_{pi}^2}{\left(\Omega_{ee} \Omega_{ei}\right)}\right)}}
$$

where  $n_z$ , the parallel index of refraction at the center of the plasma, is 5.  $($ ).

**The** free-space wave length at the launching frequency *(m)* is given **by:**

$$
\lambda = \frac{2\pi c}{\omega} \tag{12}
$$

 $(11)$ 

The height of the wave guide, long dimension *(m)* is given **by:**

$$
h_{wg} = 0.5s f_{wgcut} \lambda \tag{13}
$$

where  $sf_{wgcut}$ , the safety factor of the wave guide dimensions vs. cutoff, is 1.1 ().

**The** width of the wave guide, short dimension *(M)* is given **by:**

$$
w_{wg} = .5h_{wg} \tag{14}
$$

The parallel wave number at the plasma edge  $(m^{-1})$  is given by:

$$
k_{partition} = \frac{\pi}{w_{wg}} \tag{15}
$$

Since edge turbulence is expected to isotropize the scattering angle, and because all values of *a* **<0** are returned to the wave guide, **.7** is assumed as the spectrum averaged value of a. **The** ratio of central to edge electron density is typically **10** in Alcator **A.** Lower values **(3-5)** have been reported in Alcator **C.**

The electron density at the edge  $(m^{-3})$  is given by:

$$
n_{edge} = \frac{n_{eo}}{n_{rat}} \tag{16}
$$

where  $n_{rat}$ , the ratio of electron density center-to-edge, is 5. ().

The plasma frequency at the edge *(radians/s)* is given **by:**

$$
\omega_{\text{reco}} = \sqrt{\left(\frac{n_{\text{edge}}}{\epsilon_o}\right)\left(\frac{e^2}{m_e}\right)}\tag{17}
$$

according to Schuss **[SC80].**

The parallel wave number at **the** center of the plasma () is given **by:**

$$
k_{par} = k_{parlim} \left( 1 + \left( \frac{\omega_{pco}}{\omega} \right) \alpha \epsilon \left( 1 - \frac{1}{q_{lim}} \right) \right) \tag{18}
$$

where a, the pectrum averaged scattering angle, between -1 and 1, is 0.7 (), and  $q_{lim}$  is the safety factor at the limiter  $()$ , and  $\epsilon$  is the plasma inverse aspect ratio  $()$ .

Tie parallel index of refraction at the center of the plasma **()** is given **by:**

$$
n_z = \frac{k_{par}c}{\omega} \tag{19}
$$

The parallel index of refraction at the plasma edge **()** is given **by:**

$$
n_{z,edge} = \frac{n_z k_{parlim}}{k_{par}}
$$
 (20)

The following test prevents an error if  $n_{maxwh}$  <0.

$$
test_1 = 1 - \frac{\omega}{(\Omega_{ce} \Omega_{ci})}
$$
 (21)

For  $n_z$   $\geq n_{maxwh}$ , mode conversion to the whistler wave cannot take place at any density, and will be accessible to the plasma center

The maximum parallel index for mode conversion at  $\omega$  () is given by:

$$
n_{maxwh} = \sqrt{\frac{1}{\left(1 - \frac{\omega_2}{\left(\Omega_{ce} \Omega_{ci}\right)}\right)}} \tag{22}
$$

where  $n_{maxwh}$ , the maximum parallel index for mode conversion at  $\omega$ , is 0. ().

For  $\omega > \omega_{max}$ ,  $n_{maxwh}$  is infinite and no part of the wave is accessible to the plasma center at any value of  $n_z$ .

The maximum allowed value of the launching frequency *(radians/s)* is given **by:**

$$
\omega_{max} = \sqrt{\Omega_{ce} \Omega_{ci}} \tag{23}
$$

The peak of the reflected  $n_z$  power spectrum, due to backscattering () is given by:

$$
n_{back} = \frac{c}{\omega} \left( \frac{\pi}{w_{wg}} \right) \tag{24}
$$

The lower hybrid wave length  $(m)$  is given by:

$$
\lambda_{lh} = \frac{2 \pi c}{\omega_{lh}} \tag{25}
$$

The optimum improvement in plasma-waveguide coupling is effected if the main and auxiliary waveguide vanes project 1/2 a wave length from the vessel wall.

The height of the vanes from the vacuum wall *(m)* is given **by:**

$$
h_{vane} = .5\lambda \tag{26}
$$

The area of the wave guide  $(m^2)$  is given by:

$$
a_{wg} = w_{wg} h_{wg} \tag{27}
$$

Since **EIA** WG WR-510, -430 and -340 all have wall thicknesses of .2 cm, the functional dependency of thickness with frequency is ignored.

The thickness of the vertical coolant passage between guides *(m)* is given **by:**

$$
t_{vcool} = .1 w_{wg} \tag{28}
$$

The thickness of the horizontal coolant passage between grills *(m)* is given **by:**

$$
t_{hcool} = .2h_{wg} \tag{29}
$$

The overall wave guide grill packing factor **()** is given **by:**

$$
w_{\text{back}} = \frac{a_{wg}}{(2t_{\text{septum}} + t_{\text{vcool}} + w_{wg})(t_{\text{hcool}} + 2t_{\text{septum}} + h_{wg})}
$$
(30)

where  $t_{septum}$ , the thickness of the interwaveguide septum, is  $2 \times 10^{-3}$  (*m*).

The total number of wave guides in the heating system **()** is given **by:**

$$
n_{wg} = \frac{P_{hcat}}{\left(\eta_{laumch}P_{Dmax}a_{wg}\right)}\tag{31}
$$

where  $P_{Dmax}$  is the maximum permitted power density in the grid  $(W/m^2)$ , and  $\eta_{l\alpha unch}$  is the efficiency of heat deposition from grid into the plasma (), and  $P_{heat}$  is the total total auxiliary heating power into the plasma *(W).*

The number of wave guides in a port () is given **by:**

$$
n_{port} = \frac{n_{wg}}{n_{ports}} \tag{32}
$$

where  $n_{ports}$  is the number of heating ports ().

The area required by one port  $(m^2)$  is given by:

$$
A_{port} = \frac{n_{wg}a_{wg}}{(n_{ports}wg_{pack})}
$$
\n(33)

The number of wave guides in a grid **()** is given **by:**

$$
n_{grid} = \frac{L_{tormax}}{(w_{wg} + 2t_{septum} + t_{vcool})}
$$
(34)

where  $L_{tormax}$  is the maximum space in the toroidal direction for the launching grid ().

The number of stacked grids in a port **()** is given **by:**

$$
n_{stack} = \frac{n_{port}}{n_{grid}} \tag{35}
$$

The cutoff wavelength for the **TE10** mode *(m)* is given **by:**

$$
\lambda_{cTE10} = 2h_{wg} \tag{36}
$$

The waveguide wavelength of the **TEO** mode *(m)* is given **by:**

$$
\lambda_{wg} = \frac{\lambda}{\sqrt{1 - \frac{\lambda}{\lambda_{cTE10}^2}}} \tag{37}
$$

The field for multipactor breakdown in "unseeded" air.  $(V/m)$  is given by:

$$
E_{mult} = 1.06 \times 10^{-12} \omega^2 w_{wg}
$$
\n(38)

This is used as a basis for design, but is less valid than the following equation. Ohkubo **[011771** reports that **tie** dielectric breakdown of **1** GIz waves in a resonator, seeded with clectrons, is independent of pressure from  $10^{-6}$  torr to  $4^{-3}$  torr. Thomas' handbook [TH72] gives a formula for the power-carrying capacity of waveguides. The maximum possible power transmission through a waveguide *(W),* then, is given **by:**

$$
P_{bd} = 6.63 \times 10^{-4} \frac{E_{rfmax}^2 w_w g h_{wg} \lambda}{\lambda_{wg}}
$$
(39)

where  $E_{rfmax}$ , the maximum permissible rf electric field, is 2.2  $\times$  10<sup>5</sup> (*V/m*), from Ohkubo [OH77].

The safety margin in power transmission **()** is given **by:**

$$
S_{Mprf} = \frac{P_{bd}}{(P_{Dmax}h_{wg}w_{wg})}
$$
(40)

The cutoff frequency of the **TE10** mode *(Hz)* is given **by:**

$$
f_{cTE10} = \frac{2\pi c}{\lambda_{cTE10}} \tag{41}
$$

The cutoff wavelength for the **TEOI** mode *(m)* is given **by:**

$$
\lambda_{cTE01} = 2w_{wg} \tag{42}
$$

The cutoff frequency for the TEOl mode *(Hz)* is given **by:**

$$
f_{cTE01} = \frac{2\pi c}{\lambda_{cTE01}} \tag{43}
$$

The cutoff wavelength for the TEll mode *(m)* is given **by:**

$$
\lambda_{cTE11} = \frac{2h_{wg}}{\sqrt{1 + \left(\frac{h_{wg}}{w_{wg}}\right)^2}}
$$
(44)

The cutoff frequency for the **TEll** mode *(Iz)* is given **by:**

$$
f_{cTE11} = \frac{c}{\lambda_{cTE11}} \tag{45}
$$

The attenuation of copper waveguide is taken from Thomas [TH72]. Ihe attenuation of the 'TE01 mode in copper guide *(db/m)* is given **by:**

$$
\sigma_{TE10} = \frac{7.35 \times 10^{-5} \left( \frac{h_{wg}}{w_{wg}} s f_{wgcut}^{1.5} + \frac{1}{\sqrt{s_{fw, gcut}}} \right)}{h_{wg}^{1.5} \sqrt{s f_{wgcut}^2 - 1}}
$$
(46)

The total attenuation of the TEOL mode in the waveguides *(db)* is given **by:**

$$
N_{\mu\nu g} = a_{TE10} L_{wg} \tag{47}
$$

where  $L_{wg}$  is the total length of a waveguide run  $(m)$ . Zero degree cut sapphire windows have been shown by Johnson **[J064],** to have a loss of only **1.7** W/kW at **35** kW/cm2 at **8** GHz.

The circulators protecting the klystrons in the Alcator **C** lower hybrid heating experiments provide over **<sup>35</sup> db,** with an insertion loss of .23 **db** at 4.6 GHz [R180].

The "attenuation" of launching into the plasma *(db)* is given **by:**

$$
a_{laurch} = -4.35 \ln \eta_{laurch} \tag{48}
$$

The total attenuation of the rf system *(db)* is given **by:**

$$
N p_{tot} = N p_{wg} + a_{circ} + a_{wind} + a_{launch}
$$
\n(49)

where  $a_{wind}$ , the attenuation in the waveguide window, is .01 (db), and  $a_{circ}$ , the attenuation in the circulator, is .23 *(db).*

The output rf power required from the tubes *(W)* is given **by:**

$$
P_{tubes} = P_{heat} 10^{\left(\frac{N_{Ptol}}{10}\right)}\tag{50}
$$

The rf power needed to feed one waveguide *(W)* is given **by:**

$$
P_{tube} = \frac{P_{tube}}{n_{wg}} \tag{51}
$$

The Alcator C klystrons converted dc to rf power with 35 % efficiency. Varian has reported high-power klystrons with **60 %** efficiency. In 1964, Skowron built a 400 kw CW crossed-field amplifier with a gain of **9** db at **3, 000** MIz and an overall efficiency of **72 %.**

The dc anode power required **by** the microwave tube *(W)* is given **by:**

$$
P_{anode} = \frac{P_{tubes}}{\eta_{cfa}} \tag{52}
$$

where  $\eta_{cfa}$ , the efficiency of a crossed-field amplifier, is .72 (). to a regulator tube (W)

The unregulated power supplied **by** a high-voltage rectifier *(W)* is given **by:**

$$
P_{rect} = \frac{P_{anode}}{\eta_{reg}} \tag{53}
$$

where  $\eta_{reg}$ , the efficiency of a high-voltage series regulator, is .85 ().

**The** power drawn from the line **by** the rf system *(W)* is given **by:**

$$
P_{line} = \frac{P_{rect}}{\eta_{rect}} \tag{54}
$$

where  $\eta_{rect}$ , the efficiency of a high-voltage diode rectifier and transformer, is .95 (). The following microwave system costs are scaled from the Alcator **C** lower hybrid system costs. [RI80]

The cost of the circulator (\$) is given **by:**

$$
C_{\text{circ}} = .015 P_{\text{tubes}} \tag{55}
$$

The cost of the power supplies **(\$)** is given **by:**

$$
C_{ps} = .0868P_{rect} \tag{56}
$$

The cost of waveguides. **(\$)** is given **by:**

$$
C_{wg} = 42.L_{wg}n_{wg} \tag{57}
$$

Thc plumbing cost includes waveguides, directional couplers, waveguide harmonic filters, low-level logic and low-level TWT amplifiers.

The cost of microwave plumbing and electronics **(\$)** is given **by:**

$$
C_{plumb} = 25 \times 10^3 n_{wg} \tag{58}
$$

'Ilic cost of the waveguidc windows **(\$)** is given **by:**

$$
C_{wind} = \frac{.094P_{heat}}{\eta_{laumch}}
$$
\n(59)

The cost of rf tubes, either klystrons or crossed-field amplifiers. **(\$)** is given **by:**

$$
C_{tube} = .283 P_{tube}
$$
 (60)

The total lower hybrid heating system cost **(\$)** is given **by:**

$$
C_{system} = C_{tube} + C_{wind} + C_{plumb} + C_{ps} + C_{circ} + C_{wg}
$$
\n(61)

# References

**[J064] F.O.** Johnson, "Waveguide Windows for MultiKilowatt Applications, **"** Proc. of Internati. Conf. on Microwave Circuit Theory and Information Theory, Tokyo, Japan, Sept. **7-11, 1964**

**[01177]** Kunizo Ohkubo and Kiyokata Matsuura, "Study of RF Voltage Breakdown for iHRII in **0.8-0.9 G Iz", IPPJ-T-27,** March **1977**

**[R180]** K. Rice, private communication

**[SC80] J.** Schuss et al, "Lower Hybrid Heating in the Alcator **A** Tokamak, **"** M.I.T. Plasma Fusion Center Report PFC/RR-80-6

[1-721 **II.E.** Thomas, Handbook of Microwave Techniques and Equipment, Prentice -Hall, **1972**

# **INPUT VARIABLES**

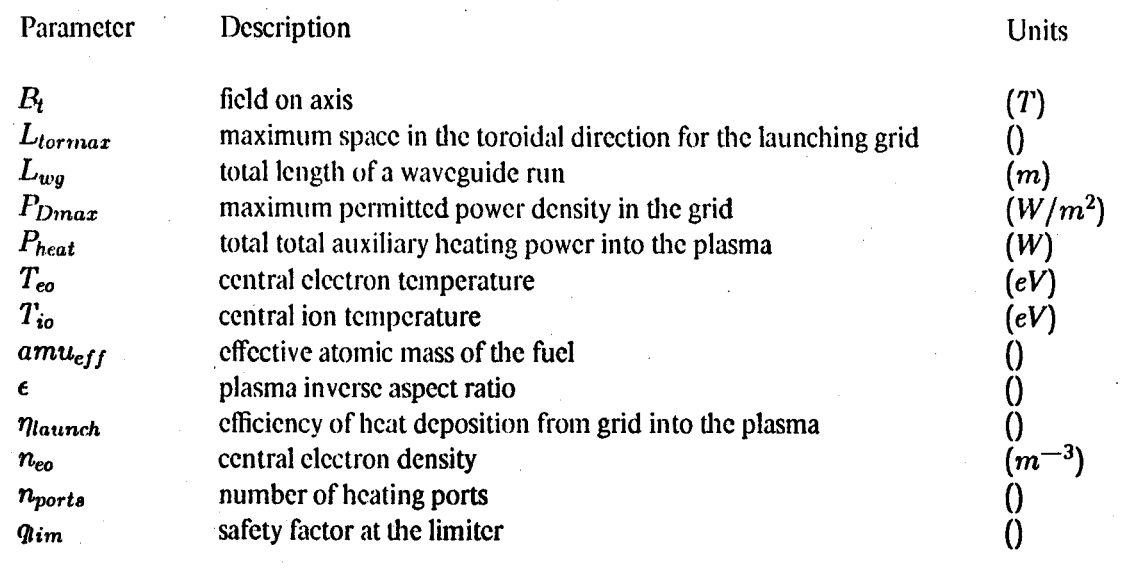

# **ASSIGNED VARIABLES**

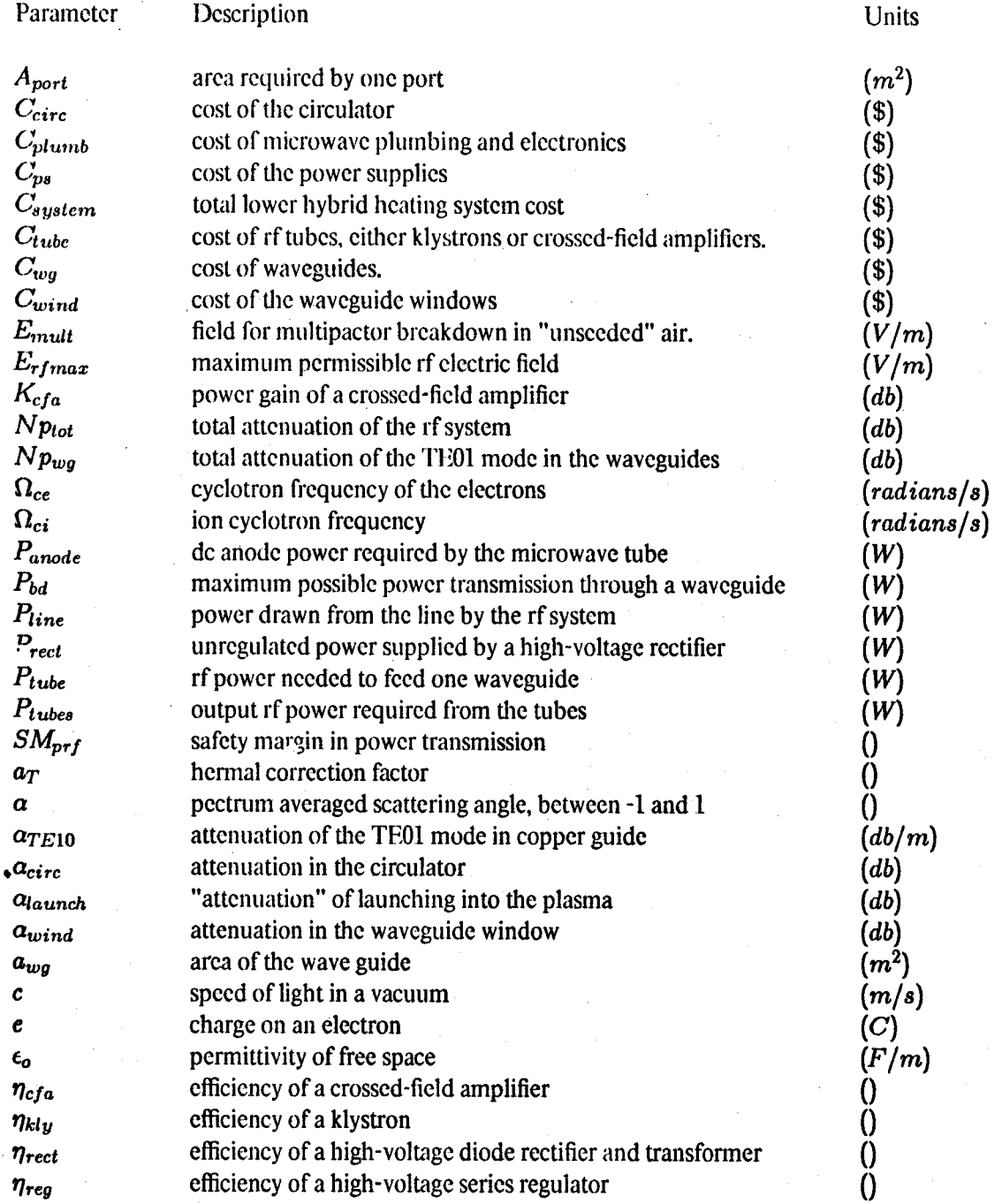

# **ASSIGNED VARIABLES -** Continued

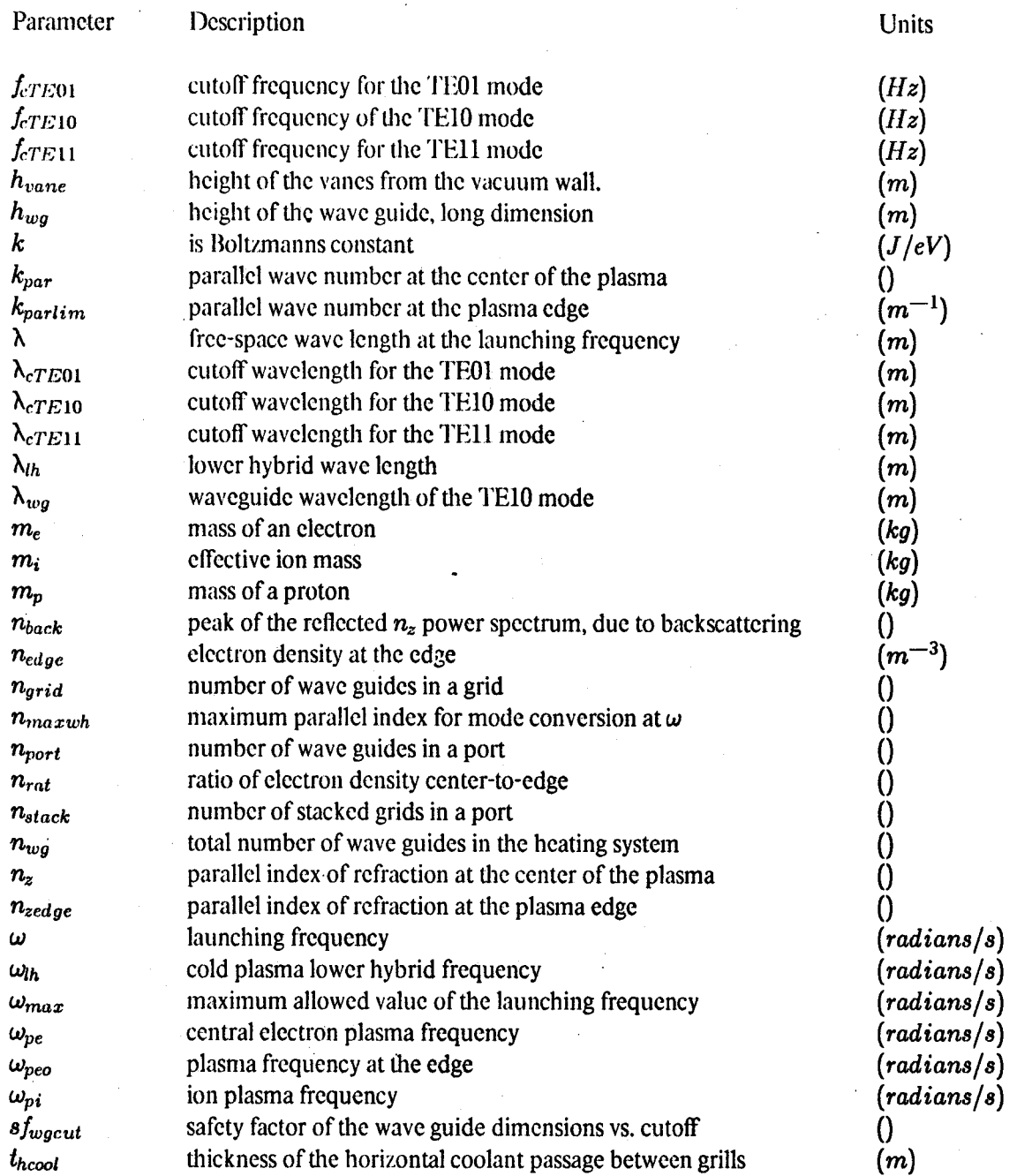

# **ASSIGNED** VARIABLES **-** Continued

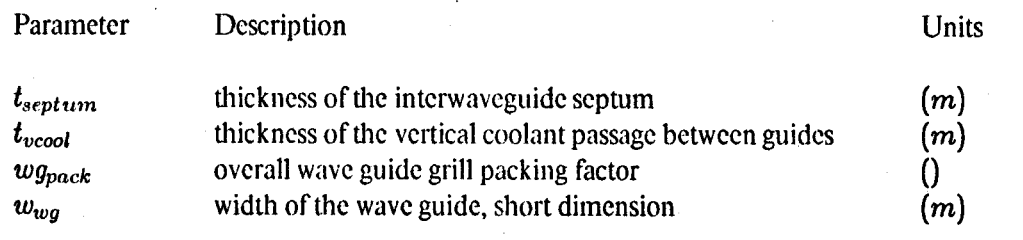

Program Listing **-** Ihsyst-size.fortran **c** lhsyst size sizes and costs lower hybrid wave plasma heating systems. **c** To determine the optimal launching frequency of a grid, this code c takes into account the shift of nz, due to scattering at the plasma edge. c Lwg is the total length of a waveguide run (m) c Ltormax is the maximum space in the toroidal direction for the launching grid(m) c the launching grid **(m)** c Bt is the field on axis (T) c Tio is the central ion temperature (eV) c Too is the central electron temperature (eV) c neo is the central electron density (m\*\*-3) c nports is the number of heating ports **()** c Pheat is the total total auxiliary heating power into the plasma (W) c etalaunch is the efficiency of heat deposition from grid into the plasma () c PDmax is the maximum permitted power density in the grid (W/m\*\*2) c amueff is the effective atomic mass of the fuEl (e.g. **2.5** for **50-50** DT) c qlim is the safety factor at the limiter **()** c epsilon is the plasma inverse aspect ratio () c c is the speed of light in a vacuum (m/s) c=3.e8 c me is the mass of an electron **(kg)** me **=** 9.11e-31 c mp is the mass of a proton **(kg)** mp=1.67e-27 c **k** is Boltzmanns constant (J/eV) **k = 1.6e-19** c epsilono is the permittivity of free space (F/m) epsilono **=** 1./(36.\*pi\*1.e9) c e is the charge on an electron **(C) a** = 1.6e-19 **c** mi is the effective ion mass **(kg)** mi=amueff\*mp c Omegace is the cyclotron frequency of the electrons (radians/s) Omegace **=** e\*Bt/me c omegape is the central electron plasma frequency (radians/s) omegape =sqrt( (neo/epsilono)\*(e\*\*2/me)) c omegapi is the ion plasma frequency (radians/s) omegapi=omegape/sqrt(amueff\*1839.) c Omegaci is the ion cyclotron frequency (radians/s) Omegaci=Omegace/(amueff\*1839.) \*c omegalh is the cold plasma lower hybrid frequency (radians/s) omegalh=sqrt(omegapi\*\*2\*(1+omegape\*\*2/Omegace\*\*2)) c The lower hybrid frequency for absorption **by** ion Landau damping near the c the plasma center is determined iteratively, using an expression with c a thermal correction term to the equation for the lower hybrid frequency c of a cold plasma. The thermal correction term is a function of the parallel c wave number, which is itself a function of the launching frequency. The c two equations for launching frequency and parallel wave number are iterated c several times and appear to converge in all cases. **c** c The following is the first guess at the launching frequency (radians/s) **.** omega=1.5\*omegalh c The following is the first guess at the parallel index of refraction () nz=5. do **373** nomega=1,5 c aT is a thermal correction factor () aT=3\*(omegapi/omega)\*\*2\*(k\*Tio/(mi\*c\*\*2)) aT=aT+0.75\*(omegapi\*omega/(Omegace\*Omegaci))\*\*2\*(k\*Teo/(mi\*c\*\*2)) c omega is the launching frequency (radians/s) omega=sqrt(omegapi\*\*2\*(1+nz\*sqrt((mi/me)\*aT))/(l+omegapi\*\*2/(megace\*megaci)).) c lambda is the free-space wave lenqth at the launching frequency **(m)** lambda=2\*pi\*c/omega c sfwgcut is the safety factor of the wave guide dimensions vs. cutoff ()

'1

sfwgcut=1.1 c hwg is the height of the wave guide, long dimension (m) hwg=0.5\*sfwgcut\*lambda c wwg is the width of the wave guide, short dimension (m) **wwg=. 5\*hwg** c kparlim is the parallel wave number at the plasma **edge** (m\*\*-1) kparlim=pi/wwg c alpha is a spectrum averaged scattering angle, between **-1** and 1 () c because all values of alpha < 0 are returned to the wave guide, **.7** is c assumed as the spectrum averaged value of alpha. alpha=0.7 c The ratio of central to'edge electron density is typically **10** in Alcator **A.** c Lower values **(3-5)** have been reported in Alcator **C.** c nrat is the ratio of electron density center-to-edge () nrat=5. c nedge is the electron density at the edge  $(m^{**-3})$ nedge=neo/nrat c omegapeo is the plasma-frequency at the edge (radians/s) omegapeo=sqrt((nedge/epsilono)\*(e\*\*2/me))<br>c kpar is the parallel wave number at the center of the plasma () c [SC80] J. Schuss et al, "Lower Hybrid Heating in the Alcator A *Tokamak*," c M.I.T. Plasma Fusion Center Report PFC/RR-80-6 kpar=kparlim\*(1+(omegapeo/omega)\*alpha\*epsilon\*(1-1/qlim)) c nz is the parallel index of refraction at the center of the plasma () nz=kpar\*c/omega c nzedge is the parallel index of refraction at the plasma edge () nzedge=nz\*kparlim/kpar **373** continue c The following test prevents an error if nmaxwh **< 0.** nmaxwh=0. test1=1-omega\*\*2/(Omegace\*Omegaci) if (testi .lt. 0)go to **<sup>75</sup>** c nmaxwh is the maximum parallel index for mode conversion at omega () c For nz **>** nmaxwh, mode conversion to the whistler wave cannot take place c at any density, and will be accessible to the plasma center nmaxwh=sqrt(1/(1-omega\*\*2/(Omegace\*Omegaci))) **75** continue c omegamax is the maximum allowed value of the launching frequency (radians/s) c For omega **>** omegamax, nmaxwh is infinite and no part of the wave c is accessible to the plasma center at any value of nz omegamax=sqrt(Omegace\*Omegaci) c nback is the peak of the reflected nz power spectrum, due to backscattering () nback=(c/omega)\*(pi/wwg) c lambdalh is the lower hybrid wave length (m) lambdalh=2.\*pi\*c/omegalh c The optimum improvement in plasma-waveguide coupling is effected if the c main and auxiliary waveguide vanes project 1/2 a wave length from the vessel c **wall.** c hvane is the height of the vanes from the vacuum wall. (m) hvane=.5\*1ambda c awg is the area of the wave guide (m\*\*2) awg=wwg\*hwg c Since EIA WG WR-510, -430 and -340 all have wall thicknesses of .2 cm, c the functional dependency of thickness with frequency is ignored. c tseptum is the thickness of the interwaveguide septum (m) tseptum=2.e-3 c tvcool is the thickness of the vertical coolant passage between guides (m)  $tvcool = .1$  \*wwg c thcool is the thickness of the horizontal coolant passage between grills (m) thcool=.2\*hwg c wgpack is the overall wave guide grill packing factor () wgpack=awg/((2.\*tseptum+tvcool+wwg)\*(thcool+2.\*tseptum+hwg))

c nwg is the total number of wave guides in the heating system () nwg=Pheat/(etalaunch\*PDmax\*awg) **<sup>c</sup>**nport is the number of wave guides in a port () nport=nwg/nports c Aport is the area required **by** one port (m\*\*2) Aport=nwg\*awg/(nports\*wgpack) c ngrid is the number of wave guides in a grid () ngrid=Ltormax/(wwg+2.\*tseptum+tvcool) c nstack is the number of stacked grids in a port () nstack=nport/ngrid c lambdacTE10 is the cutoff wavelength for the **TE10** mode (m) lambdacTEIO=2\*hwg c lambdawg is the waveguide wavelength of the **TENO** mode **(m)** lambdawg=lambda/sqrt(1-(lambda/lambdacTElO)\*\*2) c Emult is the field for multipactor breakdown in "unseeded" air. (V/m) c This is ued as a basis for design, but is less valid c than the following equation. Emult=1.06e-12\*omega\*\*2\*wwg c Ohkubo **[01177]** reports that the dielectric breakdown of 1 GHz waves in a c resonator, seeded with electrons, is independent of pressure from <sup>c</sup>**10\*\*-6** torr to 4\*\*-3 torr. c **[01177)** Kunizo Ohkubo and Kiyokata Matsuura, "Study of RF Voltage Breakdown c for LHRH in 0.8-0.9 GHz", IPPJ-T-27, March 1977 c Erfmax is the maximum permissible rf electric field (V/m) ErFmax=2.2e5 **<sup>c</sup>**Thomas handbook **[TH72]** gives a formula for the power-carrying capacity **<sup>C</sup>**of waveguides. **c [TH72] H.E.** Thomas, Handbook of Microwave Techniques and Equipment, **c** Prentice-Hall, **1972** c **Pbd** is the maximum possible power transmission through a waveguide (W) Pbd=6.63e-4\*Erfmax\*\*2\*wwg\*hwg\*lanbda/lambdawg c SMprf is the safety margin in power transmission () SMprf=Pbd/(PDmax\*hwg\*wwg) c fcTElO is the cutoff frequency of the **TENO** mode (Hz) fcTE10=2\*pi\*c/lanibdacTE10 c lambdacTE01 is the cutoff wavelength for the **TEOl** mode (m) lambdacTEO1=2\*wwg c fcTE01 is the cutoff frequency for the **TEOl** mode (Hz) fcTE01=2.\*pi\*c/lambdacTE01 c lambdacTE11 is the cutoff wavelength for the **TE11** mode **(m)** lambdacTE11=2\*hwg/sqrt(1+(hwg/wwg)\*\*2) c fcTE11 is the cutoff frequency for the **TE11** mode (Hz) fcTE11=c/lambdacTE11 c The attenuation of copper waveguide is taken from Thomas **[TH72].** c alphaTE10 is the attenuation of the **TEOl** mode in copper guide (db/m) alphaTE1O=(7.35e-5/hwg\*\*1.5)\*((hwg/wwg)\*sfwgcut\*\*1.6+1/sqrt(sfwgcut)) /sqrt(sfwgcut\*\*2-1) c Npwg is the total attenuation of the **TE01** mode in the waveguides **(db)** Npwg=alphaTE10\*Lwg c Zero degree cut sapphire windows have been shown **by** Johnson **[J064],** to c have a loss of only **1.7** W/kW at **35** kW/cm\*\*2 at **\*** GHz. c **[J064]** F.O. Johnson, "Waveguide Windows for Multi-Kilowatt Applications," c Proc. of Internatl. Conf. on Microwave Circuit Theory and Information c Theory, Tokyo, Japan, Sept. **7-11,** 1964 c alphawind is the attenuation in the waveguide window **(db)** alphawind=.01 c The circulators protecting the klystrons in the Alcator **C** lower hybrid c heating experiments provide over **35 db,** with an insertion loss of **.23 db** c at 4.6 GHz. c alphacirc is the attenuation in the circulator **(db)** alphacirc=.23 c alphalaunch is the "attenuation" of launching into the plasma **(db)** alphalaunch=-4.35\*alog(etalaunch)

c Nptot is the total attenuation of the rf system **(db)**

Nptot=Npwg+alphacirc+alphawind+alphalaunch c Ptubes is the output rf power required from the tubes (W) Ptubes=Pheat\*10\*\*(Nptot/10.) c Ptube is the rf power needed to feed one waveguide (W) Ptube=Ptubes/nwg c The Alcator **C** klystrons converted du to rf power with **35 %** efficiency. c Varian has reported high-power klystrons with **60 %** efficiency. <sup>c</sup>etakly is the efficiency or a klystron () etakly=.5 c In 1964, Skowron built a 400 kw CW crossed-field amplifier with a gain of c **9 db** at **3,000** MHz and an overall efficiency of **72 %.** c etacfa is the efficiency of a crossed-field amplifier () etacfa=.72 c Kcfa is the power gain of a crossed-field amplifier **(db)** Kcfa=9. c Panode is the dc anode power required **by** the ii.icrowave tube (W) Panode=Ptubes/etacfa c etareg is the efficiency of a high-voltage series regulator () etareg=.85 c Prect is the unregulated power supplied **by** a high-voltage rectifier (W) c to a regulator tube (W) Prect=Panode/etareg c etarect is the efficiency of a high-voltage diode rectifier and transformer () etarect=.95 c Pline is the power drawn from the line **by** the rf system (W) Pline=Prect/etarect c The following microwave system costs are scaled from the Alcator **C** lower c hybrid system costs. [RI80] c [RI80] K. Rice, private communication c Ccirc is the cost-of the circulator (\$) Ccirc=.015\*Ptubes c Cps is the cost of the power supplies (\$) Cps=.0868\*Prect c Cwg is the cost of waveguides. (\$) Cwg=42.\*Lwg\*nwg c The plumbing cost includes waveguides, directional couplers, waveguide c harmonic filters, low-level logic and low-level TWT amplifiers. c Cplumb is the cost of microwave plumbing and electronics (\$) Cplumb=25e3\*nwg c Cwind is the cost of the waveguide windows (\$) Cwind=.094\*Pheat/etalaunch c Ctube is the cost of rf tubes, either klystrons or crossed-field amplifiers. (\$) Ctube=.283\*Ptubes c Csystem is the total lower hybrid heating system cost (\$) Csystem=Ctube+Cwind+Cplumb+Cps+Ccirc+Cwg end